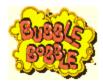

#### **BUBBLE BOBBLE BONANZA!**

What is Bubble Bobble?

Startup/Shutdown Screens

Screen Saver

Extra Bits

you may find that the WWW links upset the HLP file :(

I could tell you about this classic videogame but I'll leave it to the experts :)

### BUB AND BOB WWW SITE

# INSTALLING THE SCREENS

The startup screen is: c:\logo.sys

The shutdown screens are: c:\windows\logow.sys and c:\windows\logos.sys

If you would like to backup the existing startup/shutdown screens then I suggest you go and do that. There are a few programs about that install these screens automatically. I suggest searching a software archive for one. One that I like is called **YerWinLogo** and it's **FREE!** 

If you would like to install the screens manually:

Copy logo.sys ---> C:\ Copy logow.sys & logos.sys ---> C:\windows

Now restart the machine! :)

# INSTALLING THE SCREEN SAVER

Just copy BubbleBobble.scr into your c:\windows dir.

Now open up your display properties. ( the control panel or  $\mathsf{RMB}\text{--}\mathsf{>}\mathsf{properties}$  on your desktop )

Select the Screen Saver tab and now select BubbleBobble from the pulldown list.

#### Now click OK and that's it installed!

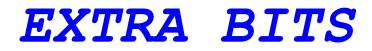

# **POCOMAN**

THE UNOFFICIAL SNOWBROS WWW SITE

EMAIL ME

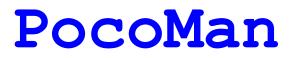

**21st Century Super-Hero!** 

#### **Copyright 1996 Sleepless Software**

Welcome to the world of PocoMan! A logic and strategy game featuring the clever and funny character PocoMan. A 21st century super-hero of microscopic proportions!

Your job is to assist PocoMan in moving all of the treasures to the marked floor positions (see the example below) allowing him to escape to the next level. Sounds simple, right? Don't be too sure!

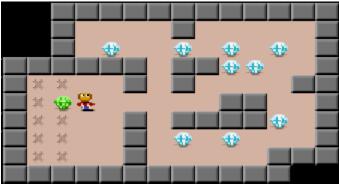

Level 1: Diamonds

Even with his super powers, PocoMan can only push the treasures around the maze. He can't pull them or push more than one at a time. But try to overlook these shortcomings, because after all, he is a super-hero.

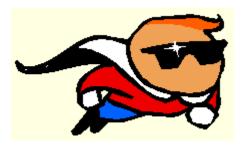

PocoMan's latest adventure has landed him in real trouble. He's caught in one of his enemy's most cruel traps. This one has 50 of the most difficult mazes he has ever come across. His only hope of escaping back home is to solve all 50 mazes! The difficulty of each maze increases as he progresses through them.

go to the <u>Sleepless WWW Site</u>